Universidade Federal de Santa Catarina Programa de Pós-Graduação em Ciência da Informação

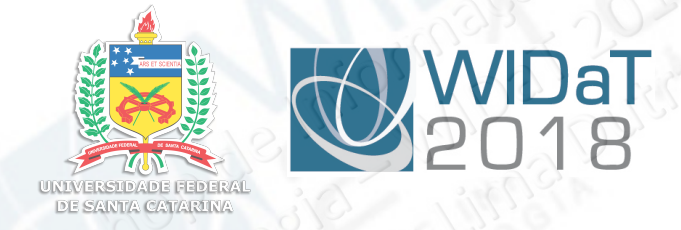

#### **Text Mining: o uso de dados não-estruturados como insumo para extração de inteligência**

#### II Workshop de Informação, Dados e Tecnologia

UNIVERSIDADE FEDERAL DA PARAÍBA

De 27 a 29 de novembro de 2018 João Pessoa - Paraíba

http://www.ufpb.br/widat2018 f/contatowidat

> Moisés Lima Dutra *moises.dutra@ufsc.br*

#### agenda

- Preâmbulo
- Text Mining: visão geral
- Etapas da mineração
- Desafios e oportunidades

## Preâmbulo

# Vandos falar de cinema?

http://www.michelteixeira.com.br /wp -content/uploads/2018/01/02.jpg

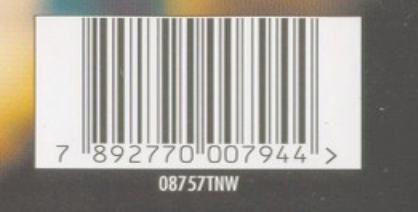

**DVD** 

DE RISEO

Larry Gigli (Ben Affleck) é violento e medíocre e, além disso, tem fama de se meter em grandes confusões. Ricki (Jennifer Lopez) é rude como os mafiosos. Ricki e Larry são unidos por uma tarefa que rapidamente perde o controle. Será que eles resolverão suas diferenças e aceitarão que se sentem atraídos um pelo outro?

Dirigido por Martin Brest (Perfume de<br>Mulher), CONTATO DE RISCO é uma comédia de ação e muito sensual.

· Formato de Tela do Filme: Standard « Idiomas do Filme: Inglês (5.1 Dolby Digital), Português e Espanhol (ambos Dolby Surround)<br>• Legendas do Filme: Português, Inglês e Espanhol • Menus interativos em Português, Inglês e Espanhol · Trailers (sem legendas) · Selecão de Cenas INICAO DE CITY LIGHT FILMS/CASEY SUVER ©2003 Revolution Studios Distribution ILHA SONORA DISPONÍVEL POR VARESE SARABAN

**Drivers** 

ipresentações Especiais

Os trailers possuem áudio apenas em inglês e não possuem legendas.<br>O idioma do Menu dependerá da tecnologia do aparelho de DVD.

**NTSC** 

c: 121min · Comédie

08757TNW

<mark>@≋ຍ</mark>හයික්

**COLUMBIA** 

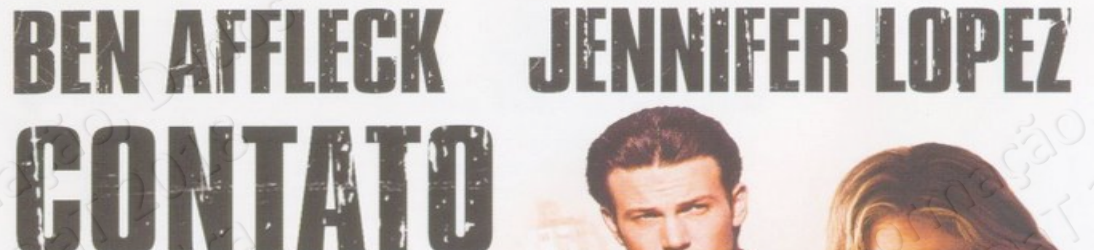

https://coversblog.wordpress.com/2009/01/09/contato-de-risco/

VIDEO

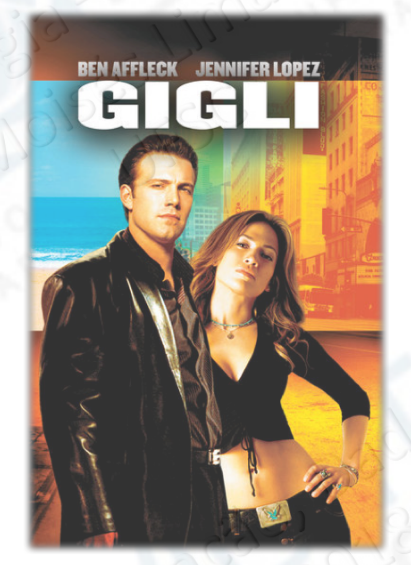

- Filme lançado em 2003
- Título Original: Gigli
- Título no Brasil: Contato de Risco
- Gênero: Comédia Romântica
- Elenco:
	- **Ben Affleck**
	- **Jennifer Lopez**
	- **Christopher Walken**
	- **Al Pacino**
	- **entre outros**

# O que há de tão importante sobre este filme?

## Orçamento: 75 milhões de dólares

## Receita: r, 2 milhões de dólares

### "Prêmios" e nomeações

- Ganhou seis prêmios no **Framboesa de Ouro**
	- **Pior Filme**
	- **Pior Diretor**
	- **Pior Ator (Ben Affleck)**
	- **Pior Atriz (Jennifer Lopez)**
	- **Pior Roteiro**
	- **Pior Par (Ben Affleck e Jennifer Lopez)**

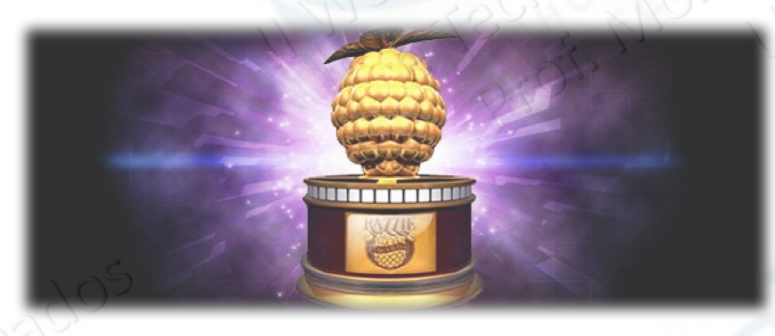

### "Prêmios" e nomeações

- Mais três nomeações nas categorias
	- **Pior ator coadjuvante (Al Pacino)**
	- **Pior ator coadjuvante (Christopher Walken)**
	- **Pior atriz coadjuvante (Lanie Kazan)**

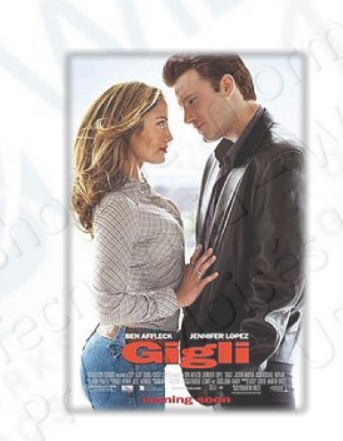

- Pra finalizar, ganhou ainda o troféu especial:
	- **Framboesa de Ouro de Pior Comédia dos 25 anos do prêmio**

#### Como mitigar este problema?

• É possível prever o sucesso de um filme?

• Como saber se um roteiro é adequado?

• Os orçamentos podem ser baseados nas possibilidades de sucesso que determinada obra possui?

## Epagogu

#### EPAGOGIX

- Companhia britânica, fundada em 2003
- Utiliza redes neurais e softwares analíticos
- Procura prever se filmes ou programas de TV irão oferecer uma boa possibilidade de retorno do investimento, ainda na etapa anterior à pré-produção
- Também avalia o **grau de sucesso** dos **roteiros** e das **tramas** criadas pelos escritores

#### Epagogix e warner bros.

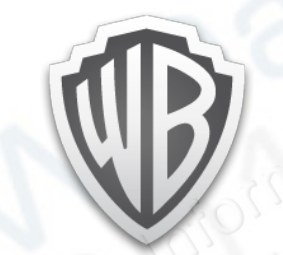

- Parceria com a Warner Brothers Europa
- 16 programas piloto de televisão foram analisados, na busca de se avaliar se eles fariam sucesso nos Estados Unidos
- Para 13 programas, a taxa de audiência calculada foi correta, dentro de uma margem de erro de **2 pontos** percentuais
- Dentre estes, 6 programas tiveram suas taxas calculadas numa margem de erro de apenas **0,06**

### Análise de roteiros

- Surgimento da área chamada **Screenwriting Script Analysis**
- Hoje, existem diversas opções de análise de scripts, dentre as quais se destaca o software **ScriptBook**, utilizado a partir de 2016
- O **ScriptBook** cobra 100 dólares para analisar qualquer roteiro enviado pelo seu site

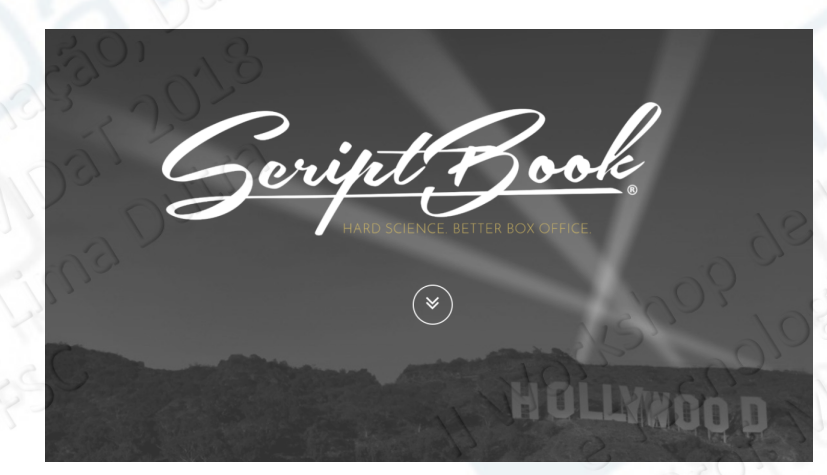

#### Scriptbook dashboard

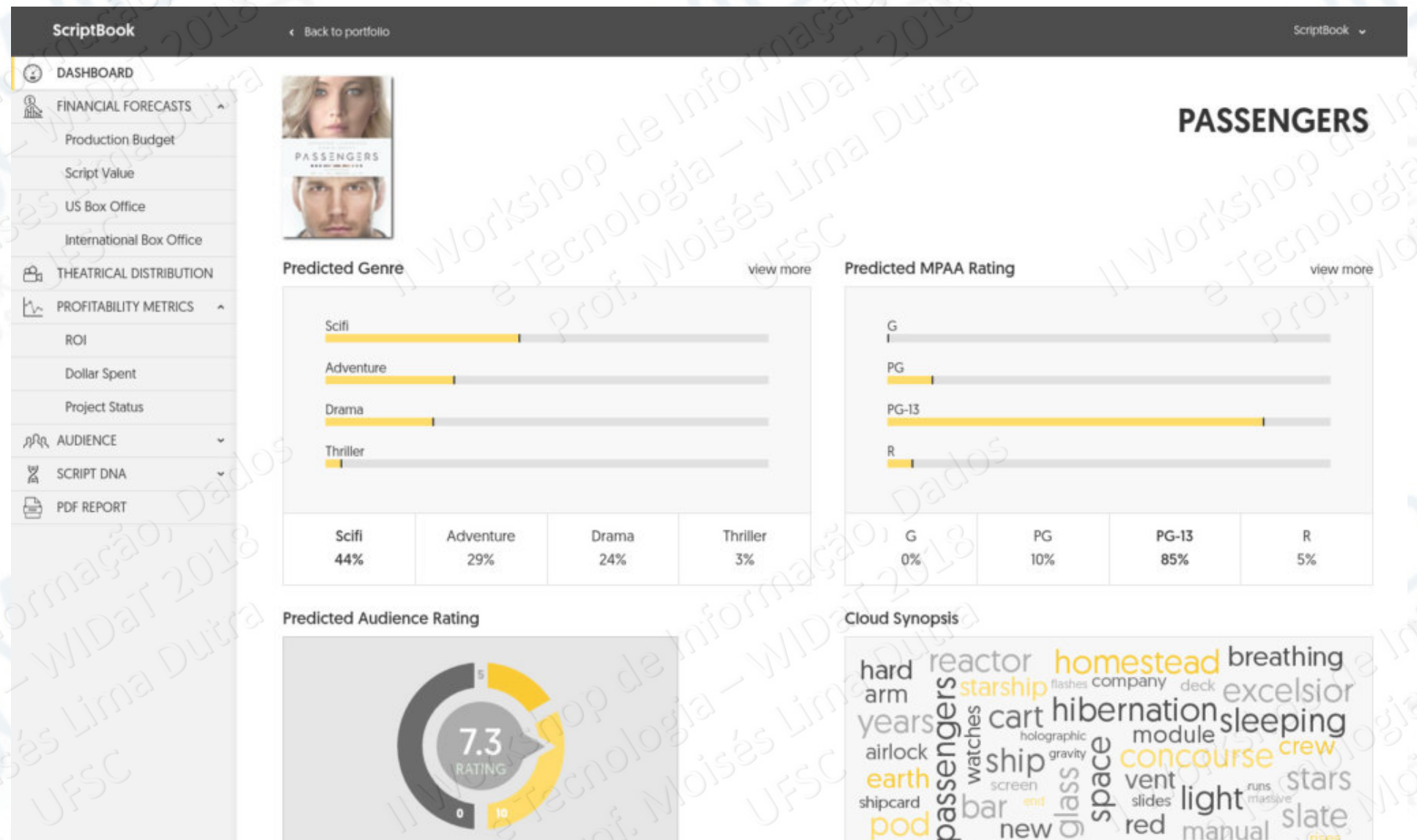

https://www.thememo.com/2017/04/20/scriptbook-blacklist-robots-reading-hollywood-scripts-writers-not-happy/

red

new

manual

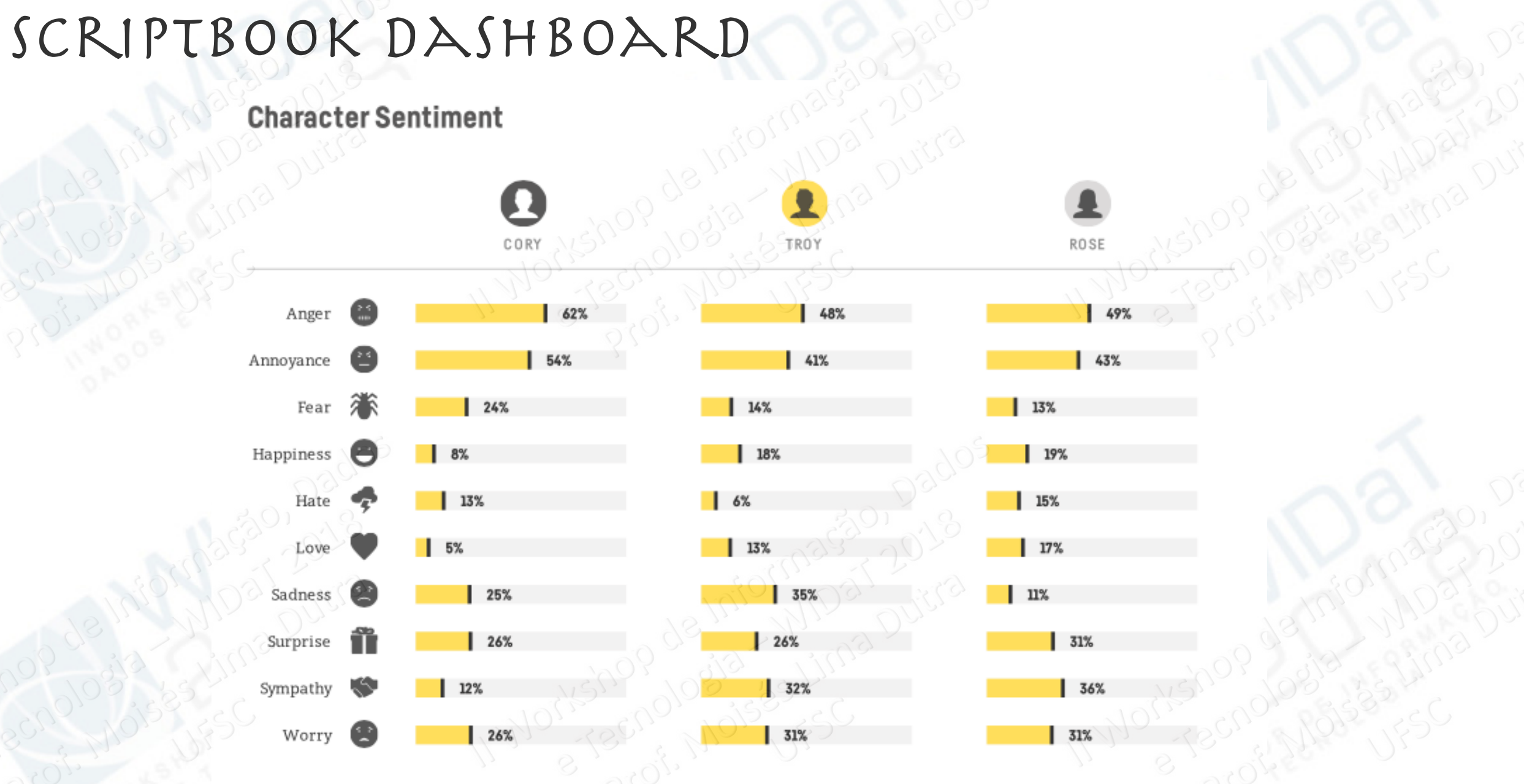

https://www.thememo.com/2017/04/20/scriptbook-blacklist-robots-reading-hollywood-scripts-writers-not-happy/

#### scriptbook

- Procura analisar a possibilidade de sucesso do filme
- Faz uma análise de sentimento de cada personagem
- Calcula quanto cada filme pode gerar de lucro nos Estados Unidos
- Possui um **dataset** composto por **todos os filmes exibidos em cinema nos EUA a partir de 1970**

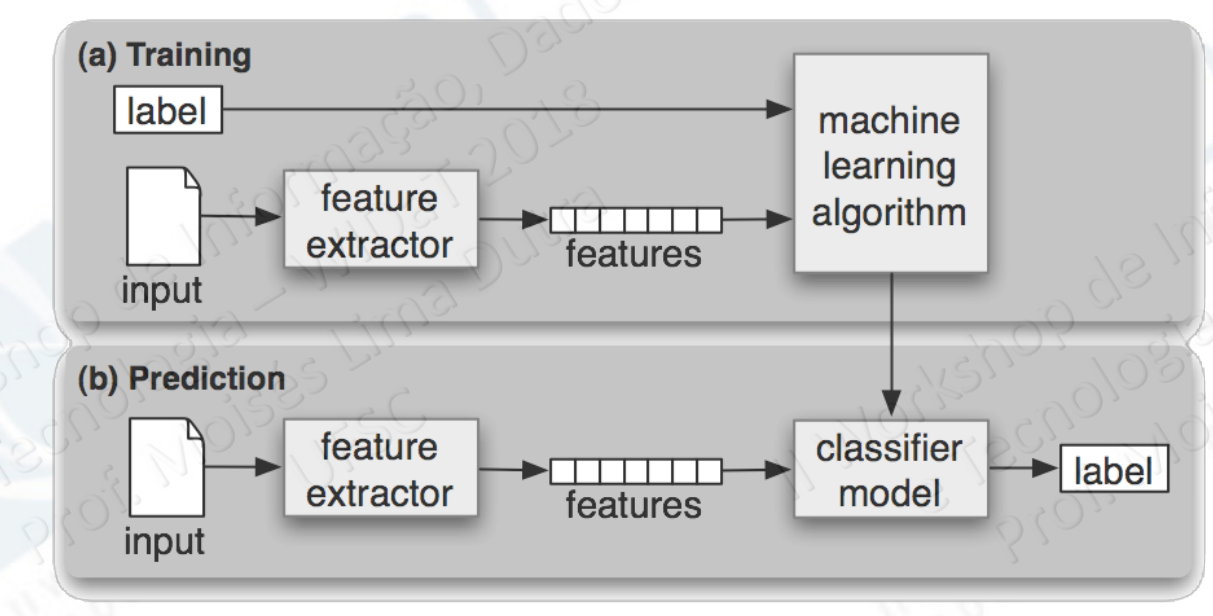

# Vamos falar agora de publicação cientifica?

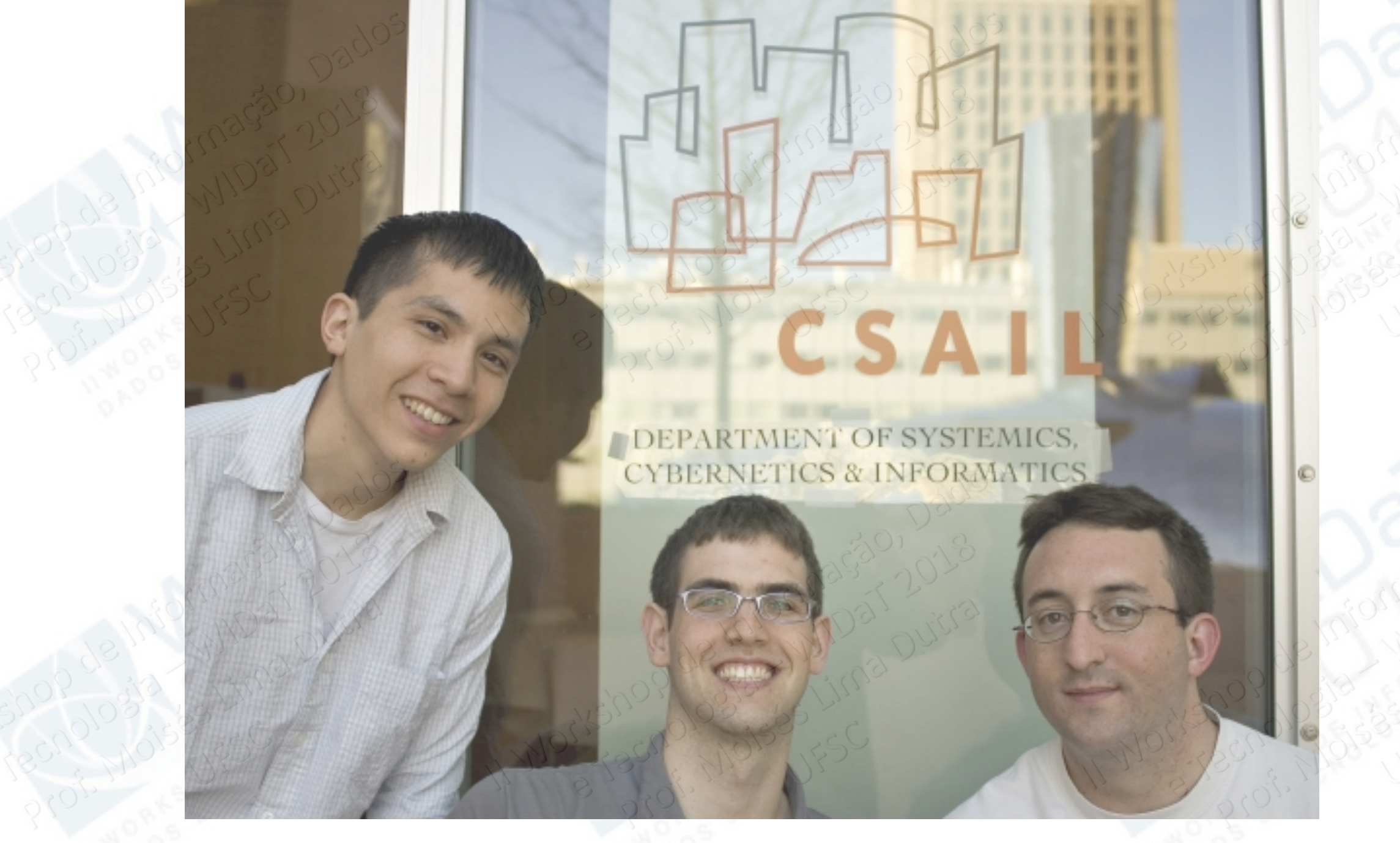

http://news.mit.edu/sites/mit.edu.newsoffice/files/styles/news\_article\_image\_top\_slideshow/public/images/2015/aguayo-krohn-stribling-mit-csail-alumni\_0.jpg?itok=d6Yoy0Wv

#### Rooter: A Methodology for the Typical Unification of Access Points and Redundancy

Jeremy Stribling, Daniel Aguayo and Maxwell Krohn

#### **ABSTRACT**

Many physicists would agree that, had it not been for congestion control, the evaluation of web browsers might never have occurred. In fact, few hackers worldwide would disagree with the essential unification of voice-over-IP and publicprivate key pair. In order to solve this riddle, we confirm that SMPs can be made stochastic, cacheable, and interposable.

#### I. INTRODUCTION

Many scholars would agree that, had it not been for active networks, the simulation of Lamport clocks might never have occurred. The notion that end-users synchronize with the investigation of Markov models is rarely outdated. A theoretical grand challenge in theory is the important unification of virtual machines and real-time theory. To what extent can

The rest of this paper is organized as follows. For starters, we motivate the need for fiber-optic cables. We place our work in context with the prior work in this area. To address this obstacle, we disprove that even though the muchtauted autonomous algorithm for the construction of digitalto-analog converters by Jones [10] is NP-complete, objectoriented languages can be made signed, decentralized, and signed. Along these same lines, to accomplish this mission, we concentrate our efforts on showing that the famous ubiquitous algorithm for the exploration of robots by Sato et al. runs in  $\Omega((n + \log n))$  time [22]. In the end, we conclude.

#### II. ARCHITECTURE

Our research is principled. Consider the early methodology by Martin and Smith; our model is similar, but will actually overcome this grand challenge. Despite the fact that such

#### Typical Unification Rooter: A Methodology for edundancy of Access Points an

Jeremy Stribling, Daniel Aguay

#### **ABSTRACT**

Many physicists would agree that, had it not been for congestion control, the evaluation of web browsers might new have occurred. In fact, few hackers world wid with the essential unification of volceprivate key pair. In order to solve this riddle, y SMPs can be made stochastic, casheable, and the

#### I. INTRODUCTION

Many scholars would agree that, had it not been for active networks, the simulation of Lamport clocks might never have occurred. The notion that end-users synchronize with the investigation of Markov models is rarely outdated. A theoretical grand challenge in theory is the important unification of virtual machines and real-time theory. To what extent can

is organized as follows. For starters, The rest for fiber-optic cables. We place our we motivate work in conte the prior work in this area. To addisprove that even though the muchress this obstac contraction of digitaltauted au promous by Jones [10] is NP-complete, objectlog converse Lan be made signed, decentralized, and ages  $\log$  the  $\ge$  same lines, to accomplish this mission, we **The County of Second Seconds** on showing that the famous ubiquitous a for the exploration of robots by Sato et al. runs in  $\Omega((n + \log n))$  time [22]. In the end, we conclude.

bhn

#### **II. ARCHITECTURE**

Our research is principled. Consider the early methodology by Martin and Smith; our model is similar, but will actually overcome this grand challenge. Despite the fact that such

#### WMSCI

- **Trabalho aceito para publicação** em 2005
- World Multiconference on Systemics, Cybernetics and Informatics (WMSCI)
- Jeremy Stribling, Daniel Aguayo e Maxwell Krohn

• Um pouco antes do evento acontecer, eles anunciaram que tudo não passava de uma... **brincadeira**!

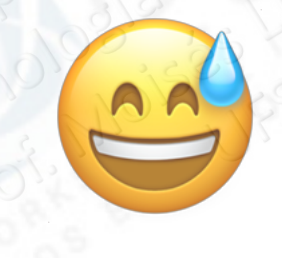

#### SCIGEN - AN AUTOMATIC CS PAPER GENERATOR

- · Gerador randômico de papers científicos
- · https://pdos.csail.mit.edu/archive/scigen/

#### **SCIgen - An Automatic CS Paper Generator**

About Generate Examples Talks Code Donations Related People Blog

#### **About**

SCIgen is a program that generates random Computer Science research papers, including graphs, figures, and citations. It uses a hand-written context-free grammar to form all elements of the papers. Our aim here is to maximize amusement, rather than coherence.

One useful purpose for such a program is to auto-generate submissions to conferences that you suspect might have very low submission standards. A prime example, which you may recognize from spam in your inbox, is SCI/IIIS and its dozens of co-located conferences (check out the very broad conference description on the **WMSCI 2005** website). There's also a list of **known bogus** conferences. Using SCIgen to generate submissions for conferences like this gives us pleasure to no end. In fact, one of our papers was accepted to SCI 2005! See Examples for more details.

We went to WMSCI 2005. Check out the talks and video. You can find more details in our blog.

Also, check out our 10th anniversary celebration project: **SCIpher!** 

#### **Generate a Random Paper**

Want to generate a random CS paper of your own? Type in some optional author names below, and click "Generate".

Author 1:

Author 2: Author 3:

Author 4:

Author 5:

Generate Redefinir

SCIgen currently supports Latin-1 characters, but not the full Unicode character set.

#### SciDetect

- Entre 2008 e 2013, a IEEE (Institute of Electrical and Electronics Engineers) detectou mais de 120 papers que foram gerados com o SCIgen
- Detector de artigos gerados com o SCIgen: http://scidetect.forge.imag.fr/
- Ainda em 2005, a IEEE retirou o patrocínio do WMSCI

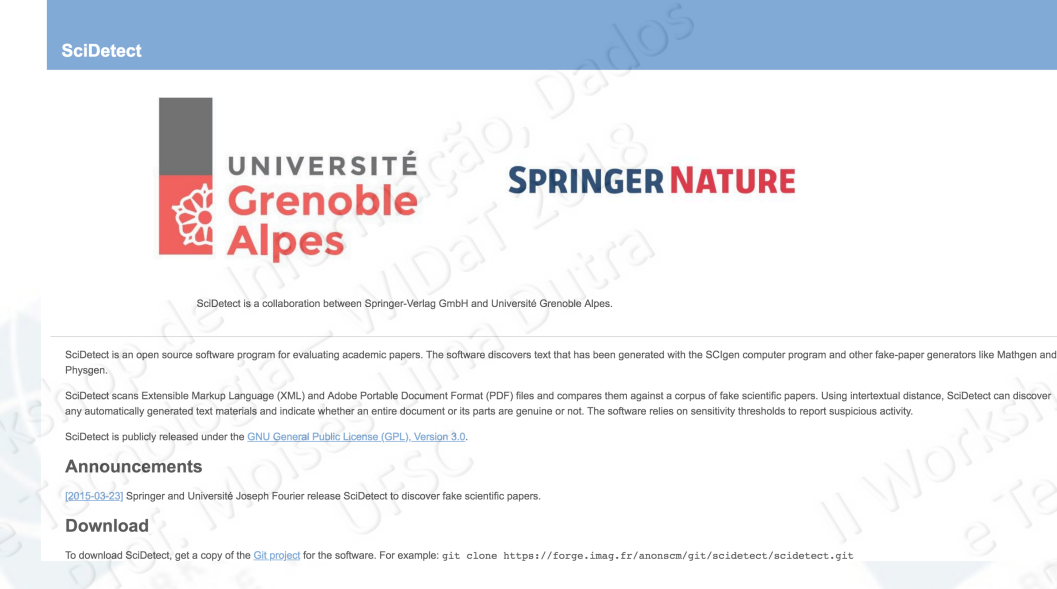

https://en.wikipedia.org/wiki/Institute of Electrical and Electronics Engineers

**ONEEE** 

#### Outros Exemplos de Geradores de Texto

- O Fabuloso Gerador de Lero-Lero (http://lerolero.miguelborges.com/)
- Mathgen (http://thatsmathematics.com/mathgen/)
- Lero Lero (https://www.lerolero.com/)
- Gerador de Artigo Pós-Modernista (http://www.elsewhere.org/pomo/)

## O que une estes do cenários Linema e pu científica)?

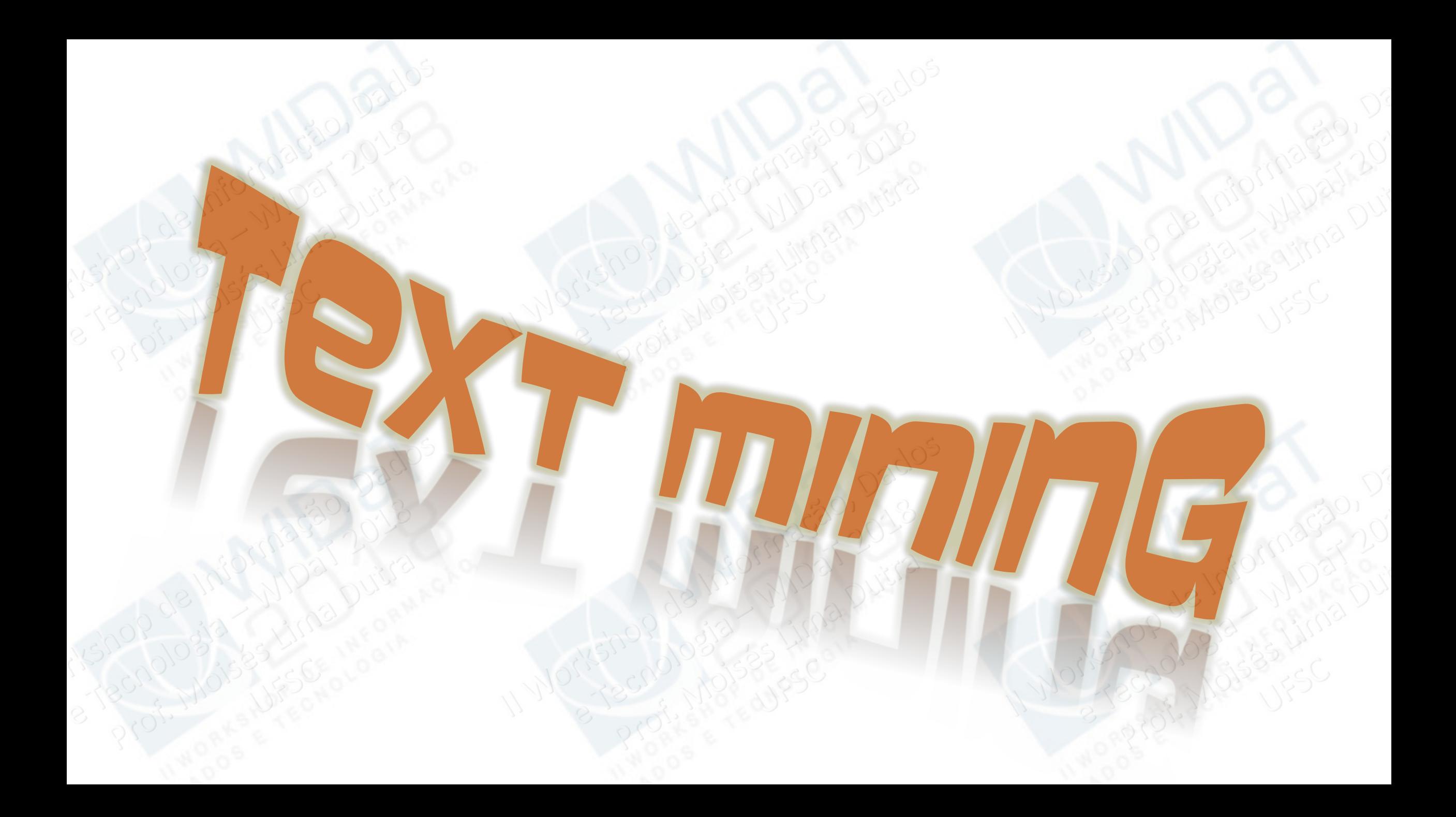

#### Text mining

- Mineração de Textos
- Mineração de Dados Textuais
- Baseia-se na **busca por padrões** em **textos digitais em linguagem natural**

#### Text mining: Motivações

• O texto digital em linguagem natural é uma das mais importantes fontes de informação que existe

• International Data Corporation: estimou que mais de **90% dos dados** existentes hoje são **dados textuais**

#### Text mining: Motivações

• Os dados textuais estão majoritariamente na forma não-estruturada, que não é apropriada para ser analisada por um software

• Ainda há um logo caminho a percorrer até a Inteligência Artificial ser capaz de compreender por completo um texto em linguagem natural

## Text Mining ou Data Mining?

## **Profusão de Dados**

Informação Digital Transações Eletrônicas Nuvem Computacional Big Data Computação Pervasiva IoT Machine Learning etc.

#### DATA MINING

### **"Mostre-me dados, que eu lhe apresentarei padrões!"**

- Pré-requisitos:
	- Datasets bem estruturados e organizados
	- Formatos de dados bem definidos
	- Processo prévio intensivo de preparação dos dados
	- Ou os dados são fornecidos como se espera, ou então será necessário trabalhá-los

### Dados versus Texto

#### **DATA MINING**

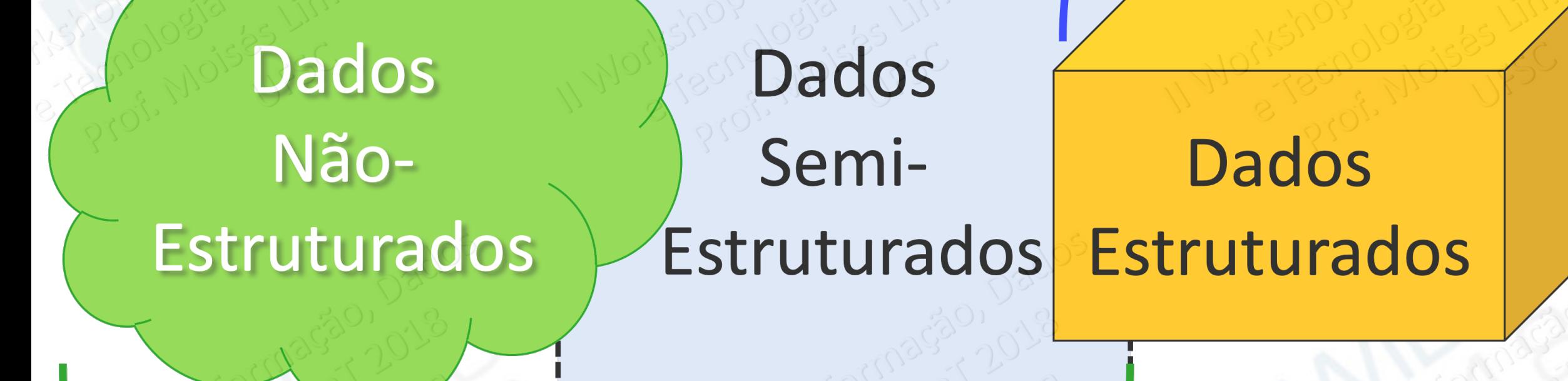

#### **TEXT MINING**

### Ciência de Dados

#### **DATA MINING**

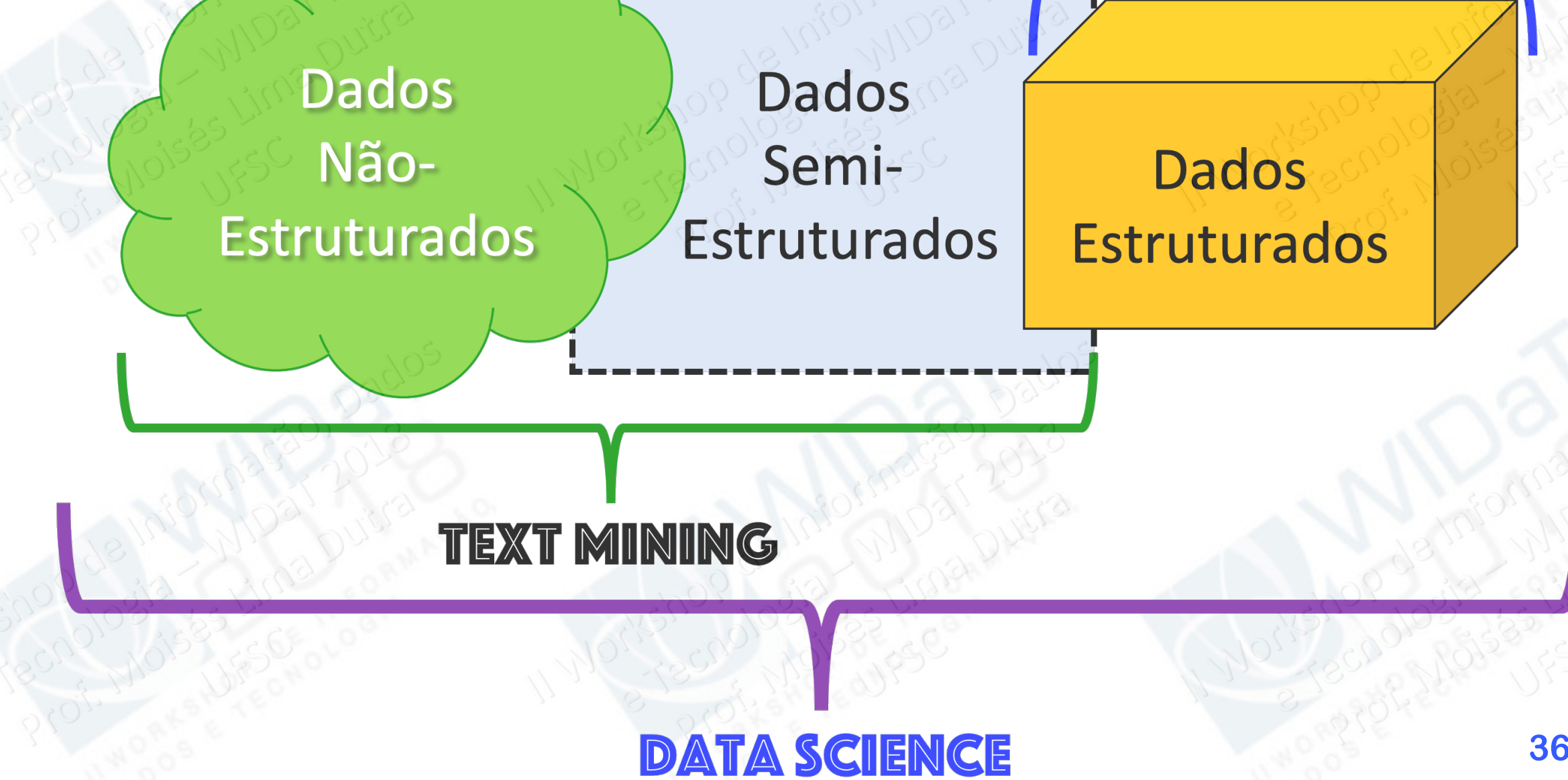

### Text Mining: outputs

### **Texto Cru** (raw text)

Text Mining

**Números Dados Insights Organização Seleção Classificação Combinação Informação Predição etc.**

## Etapas da Mineração

#### Etapas da Mineração de texto

- Coleta do Corpus Textual
- Pré-processamento Textual (Processamento de Linguagem Natural)
- Processamento Textual (inclui a vetorização do texto)
- Pós-Processamento Textual

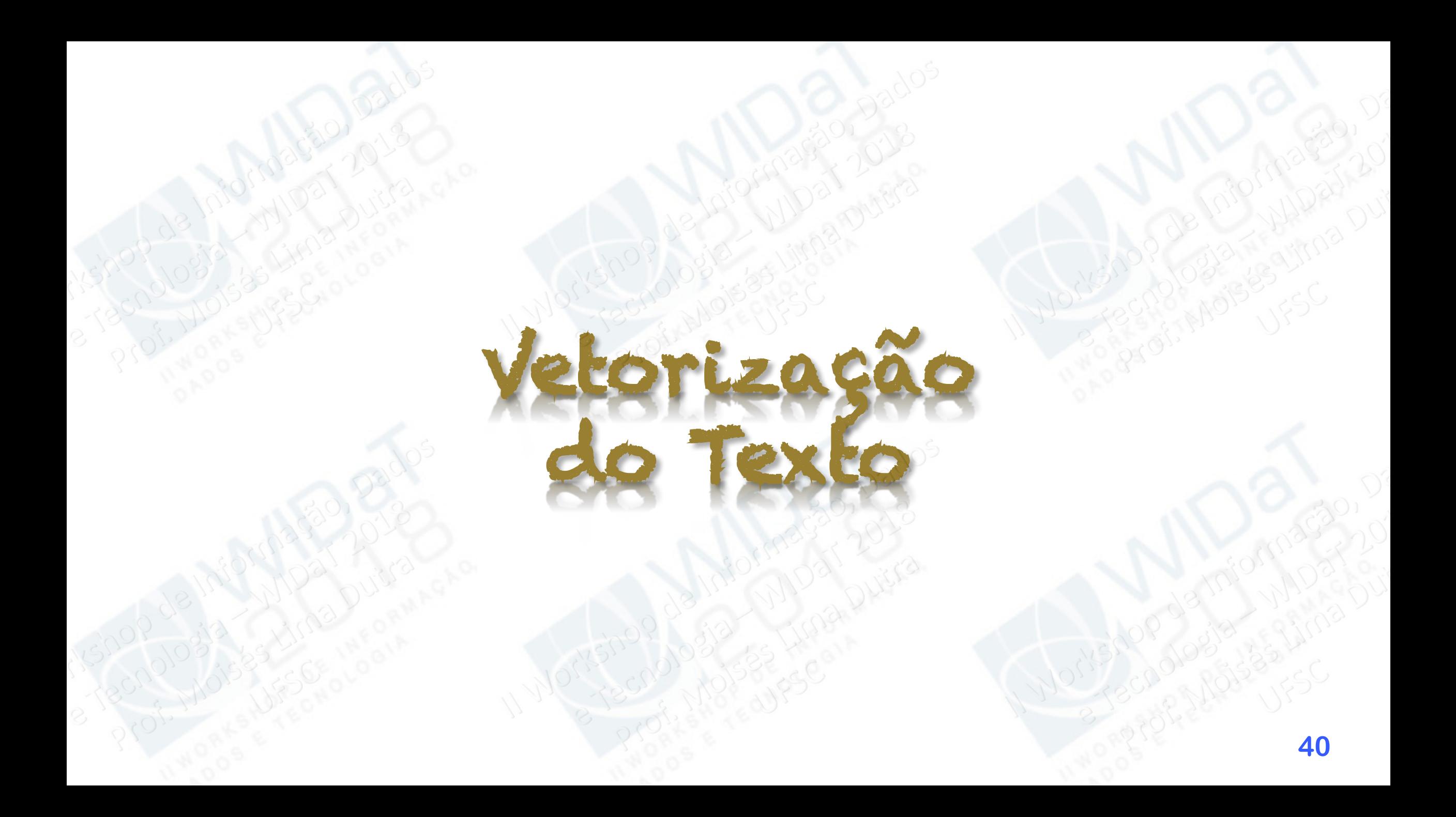

#### bAg of words

- O conjunto de pesos para termos de um documento é conhecido na literatura como **Modelo Bag of Words**, ou Saco de Palavras
- A essência do modelo Bag Of Words é converter documentostexto em vetores que representem a **frequência das palavras distintas existentes nos documentos**

### $D = \{ wD_1, wD_2, ..., wD_n \}$

• onde  $W_{Dn}$  denota o peso da palavra **n** no documento **D** 

### Frequência de termos

- $\bullet$  Term Frequency  $(tf)$
- Um peso é associado para cada termo de um documento
- O peso depende do número de ocorrências do termo no documento
- A abordagem associa o peso à quantidade de ocorrências do termo
- $\bullet$  Para o número de ocorrências de um termo  $t$  em determinado documento  $d$ , temos a seguinte representação

,  $\boldsymbol{d}$ 

 $tf_t$ 

- A frequência de termos possui um grande problema: todos os termos são considerados equanimemente
- Isso pode se tornar um problema crítico, dependendo da aplicação trabalhada

- Por exemplo, é possível que uma coleção de documentos da indústria automobilística ocorra muito frequentemente a ocorrência dos termos carro, automóvel e veículo
- Neste caso, é necessário se criar um mecanismo para atenuar esta situação, de maneira a **não superdimensionar a ocorrência destes termos** no modelo Bag of Words

• Para este fim, costuma-se considerar a frequência de documentos  $df_t$ , ou seja, o número de documentos do corpus que contêm o termo t

• Denotando-se por  $N$  o número de documentos de determinado corpus, o inverso da frequência de documentos  $(idf)$  para um termo *t* é definido por

N

 $df_t$ 

 $idf_t = log$ 

• Exemplo:

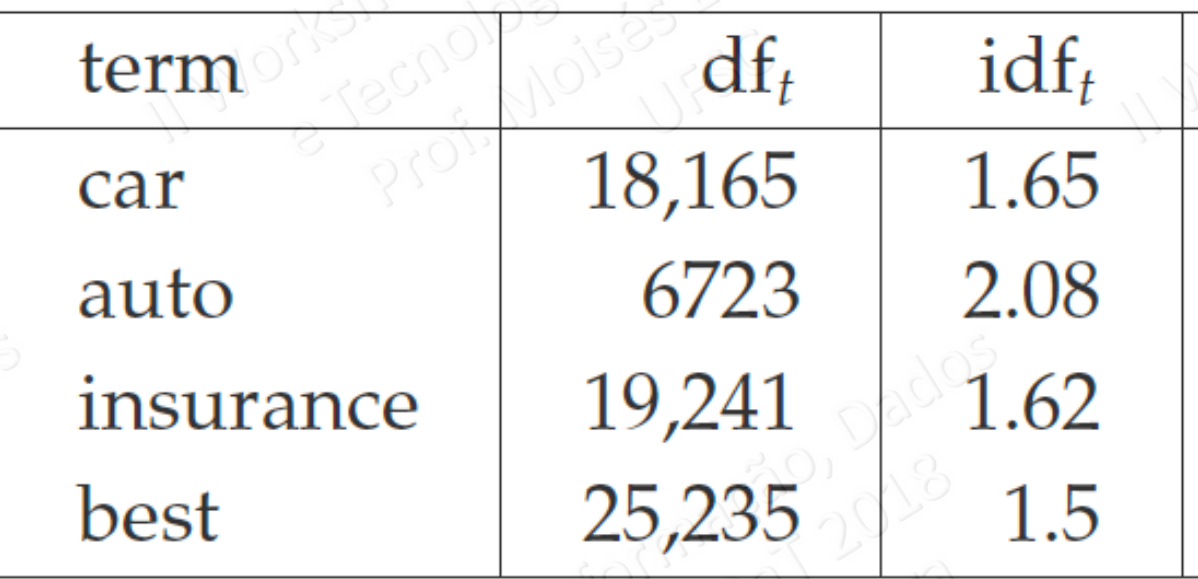

#### Tf-idf

• O tfidf é o produto das duas métricas anteriores, e pode ser definido por

$$
tfidf = tfxidf
$$

• Este cálculo é capaz de estabelecer uma **ponderação aos termos presentes em um documento**, considerando **tanto o próprio documento quanto seu relacionamento com o corpus textual analisado**

#### Tf-idf

- $\cdot$  É importante ressaltar, no entanto, que embora o cálculo do *tfidf* crie as representações para os textos, ainda é preciso considerar que os documentos de um mesmo corpus podem possuir tamanhos diferentes
- Neste caso, para corrigir esta distorção, é comum a realização de um procedimento de normalização, dando origem à medida *tfidf* **normalizada**
- O cálculo do TF-IDF é utilizado no processo de vetorização para preencher a Bag of Words

## Exemplo de Vetorização

#### exemplo

- Seja  $\Psi = \{ doc_1, doc_2, ..., doc_n\}$  um determinado corpus de documentos
- Vamos considerar a situação na qual  $n = 3$ , portanto,  $\Psi = \{ doc_1, doc_2, doc_3\}$

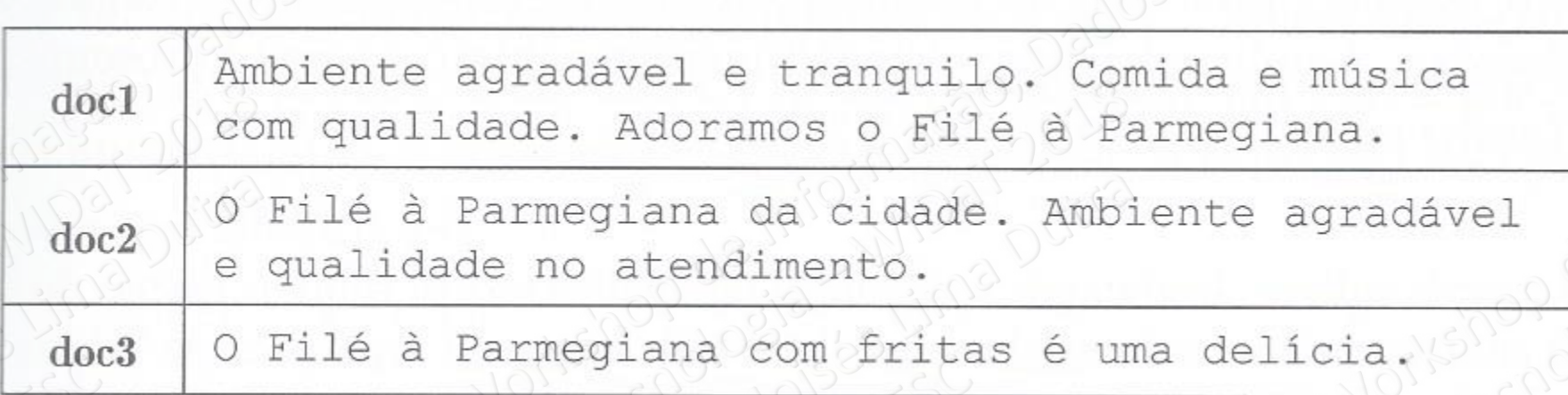

#### EXEMPLO

• **Lista de tokens** obtida após a execução da análise lexical sobre o corpus

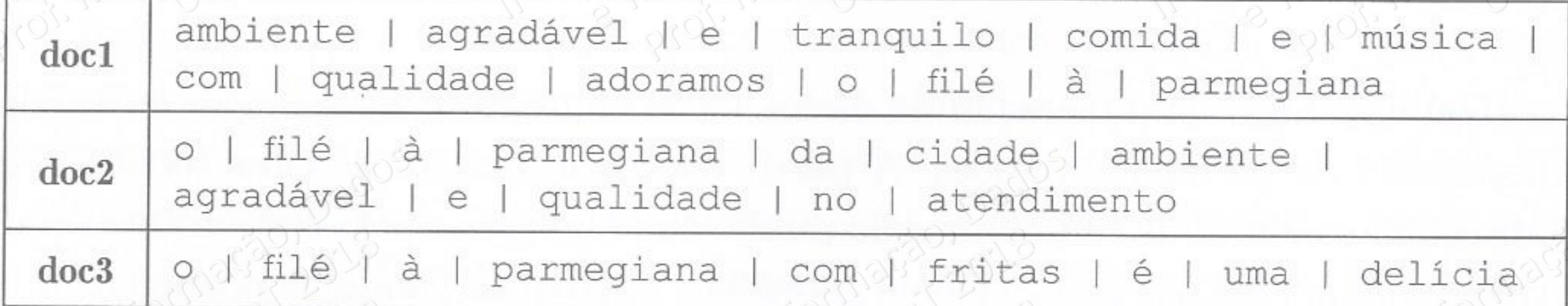

#### exemplo

• Lista de tokens obtida **após a remoção das stopwords**

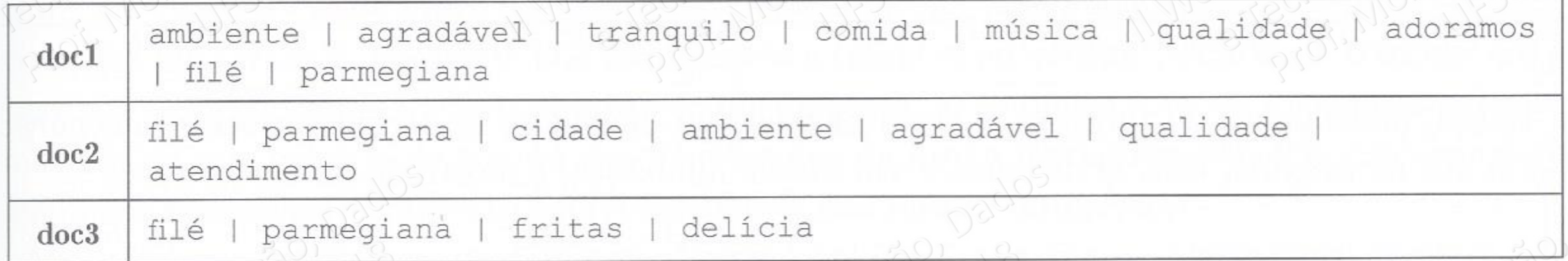

### exemplo

• Lista resultante após aplicação da **radicalização**

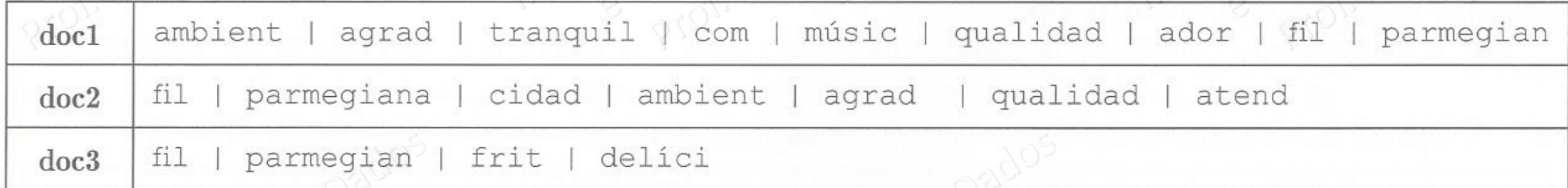

#### EXEMPLO

#### • **Dicionário de termos** obtidos

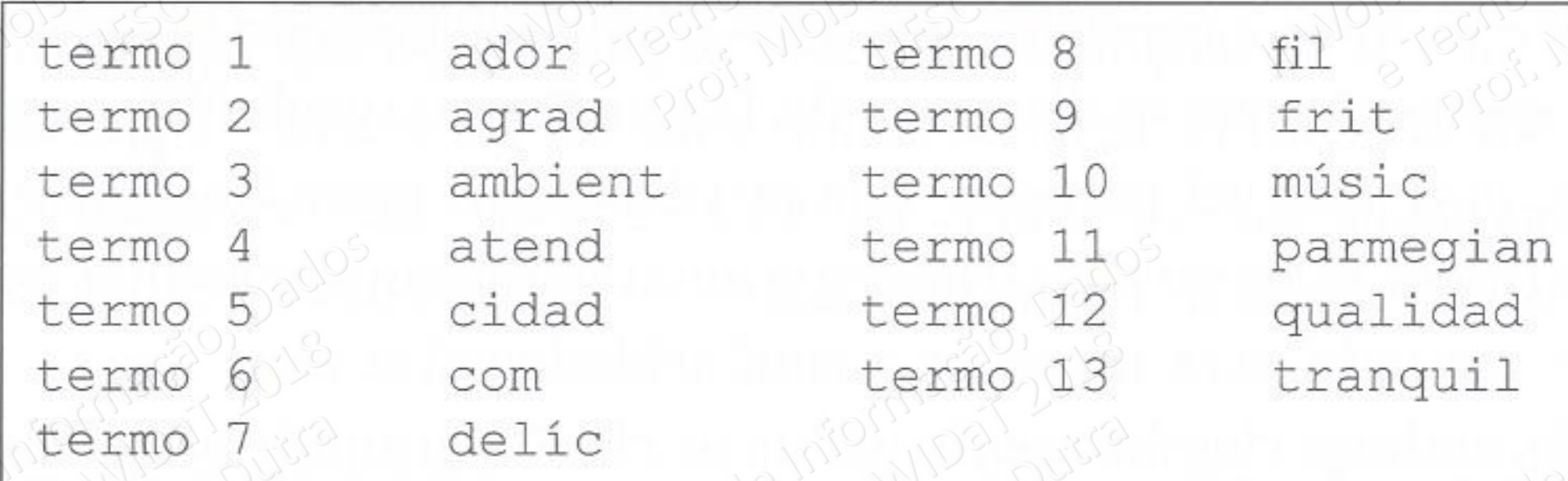

#### exemplo

• Conjunto de dados Ψ considerando uma **representação binária**

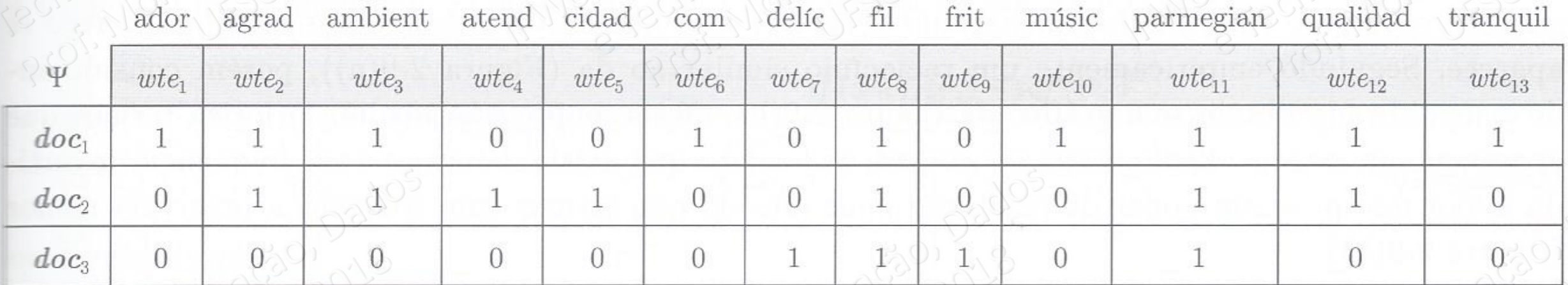

#### exemplo

• Conjunto de dados Ψ considerando uma **representação**

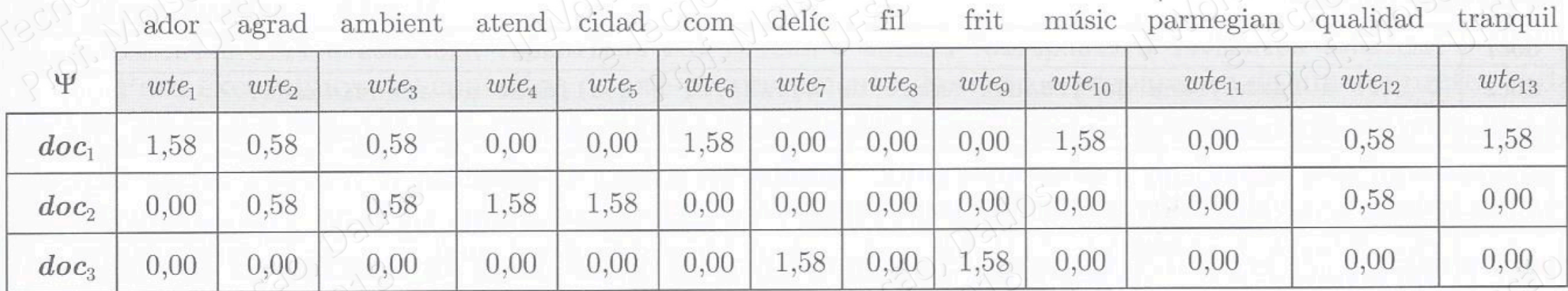

#### EXEMPLO

• Conjunto de dados Ψ considerando uma **representação normalizada**

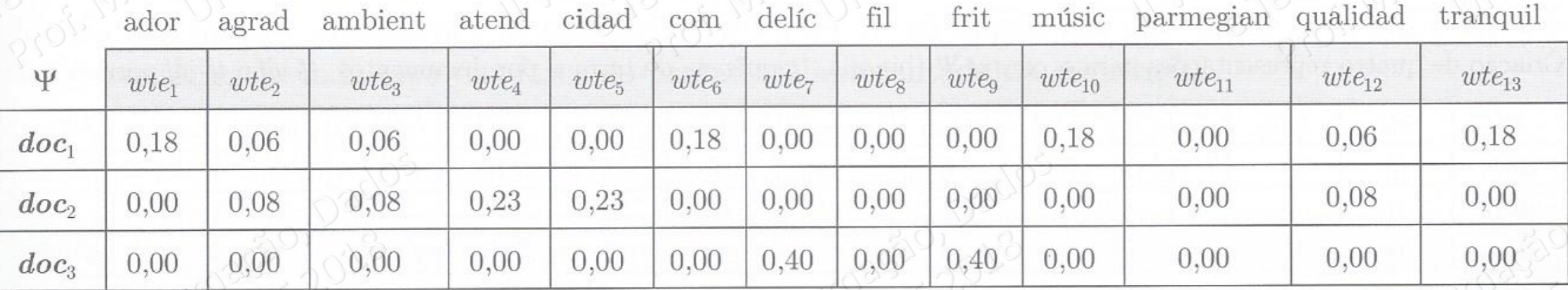

## Text Mining: Aplicações

### Text mining: Aplicações

- Classificação de Documentos
- Clusterização (ou Categorização) de Documentos
- Sumarização de Documentos
- Similaridade de Documentos
- Reconhecimento de Entidades Nomeadas (ou Mencionadas)
- Análise de Sentimentos (Mineração de Opiniões)
- Sistemas de Pergunta e Resposta
- Chatbots
- entre outras **<sup>59</sup>**

## Desafios e Oportunidades

#### Desafios

- Mineração de texto em outras línguas que não o inglês
- Padrões para os mineradores em língua portuguesa
- Relações léxico-semânticas

#### oportunidades

- Muitos softwares disponíveis
- Pacotes, "bibliotecas", APIs (Application Programming Interfaces)
- Poucas linhas de código em Python, Java ou R, por exemplo
- Percorrimento da curva de aprendizagem é bastante rápido
- Cinema, publicação científica e inúmeras outras áreas de aplicação

#### Material Consultado

- BUDER, Emily. **Can AI Predict a Movie's Success? Algorithmic Screenplay Service 'Scriptbook' Causes Major Backlash.** Disponível em: <https://nofilmschool.com/2017/04/scriptbook-black-list-screenwriting-ai-algorithm>. Acesso em: 01 maio 2018.
- GLADWELL, Malcolm. **The Formula:** What if you built a machine to predict hit movies?. Disponivel em: <https://www.newyorker.com/magazine/2006/10/16/the-formula>. Acesso em: 01 maio 2018.
- HALL, Jacob. WTF: ScriptBook Will Predict If a Screenplay Will Make Money; Will Also Possibly, Maybe Trigger Nuclear Armageddon. Disponível em: <http://www.slashfilm.com/scriptbook-software/>. Acesso em: 01 maio 2018.
- WIKIPÉDIA. Epagogix. Disponível em: <https://en.wikipedia.org/wiki/Epagogix>. Acesso em: 01 maio 2018.
- WESTBROOK, Adam. **Robots are reading Hollywood scripts and writers aren't happy.** Disponível em: <https://www.thememo.com/2017/04/20/scriptbook-blacklist-robots-reading-hollywood-scripts-writers-not-happy/>. Acesso em: 01 maio 2018.
- WIKIPÉDIA. Gigli. Disponível em: <https://pt.wikipedia.org/wiki/Gigli>. Acesso em: 01 maio 2018.
- WIKIPÉDIA. The Hero with a Thousand Faces. Disponível em: <https://pt.wikipedia.org/wiki/The Hero\_with\_a\_Thousand\_Faces>. Acesso em: 01 maio 2018.
- WILCOCK, David. The Synchronicity Key: The Hidden Intelligence Guiding the Universe and You. New York: Dutton Est. 1852, 2013. 528 p.
- PRESSBERG, Matt. Swimming With Algorithms: Can Software Predict The Next Hollywood Hit Based On The Script Alone?. Disponível em: <http://www.ibtimes.com/swimming-algorithms-can-software-predict-next-hollywood-hit-based-script-alone-2266229>. Acesso em: 01 maio 2018.

#### Material Consultado

- APPLE INC. Dicionário. 2. ed. Cupertino (CA), EUA: macOS High Sierra, 2017.
- DIAS, Maria; MALHEIROS Marcelo. (2005). **Estudo de técnicas de radicalização para a Língua Portuguesa**. Disponível em: <https://www.researchgate.net/publication/242193490\_Estudo\_de\_tecnicas\_de\_radicalizacao\_para\_a\_Lingua\_Portuguesa>. Acesso em 20 mar. 2018.
- GANTZ, John; REINSEL, David. Extracting value from chaos. IDC iview, v. 1142, n. 2011, p. 1-12, 2011. Disponível em: <http://www.emc.com/collateral/analyst-reports/idc-extracting-value-from-chaos-ar.pdf>. Acesso em: 27 nov. 2018.
- INGERSOLL, Grant S.; MORTON, Thomas S.; FARRIS, Andrew L.. **Taming Text:** How to find, organize and manipulate it. Shelter Island, NY (USA): Manning Publications Co., 2013. 298 p.
- MANNING, Christopher D.; RAGHAVAN, Prabhakar; SCHÜTZE, Hinrich. **Introduction to Information Retrieval**, Cambridge (UK): Cambridge University Press. 2008.
- NEVES, P. I.; CORREA, D. A.; GOLDSCHMIDT, R. R.; MOURA, Ana Maria Carvalho ; CAVALCANTI, M. C. . UMA ANÁLISE SOBRE ABORDAGENS E FERRAMENTAS PARA EXTRAÇÃO DE INFORMAÇÃO. **Revista Militar de Ciência e Tecnologia**, v. 30, p. 32-58, 2013.
- SARKAR, Dipanjar. **Text Analytics with Python:** A Practical Real-World Approach to Gaining Actionable Insights from Your Data. Middletown, DE (USA): Apress, 2016. 385 p.
- SOUSA, Afonso F. (Org.). **Máximas e Mínimas do Barão de Itararé**. Rio de janeiro: Record, 1985.
- WEISS, Sholom M.; INDURKHYA, Nitin; ZHANG, Tong. Fundamentals of Predictive Text Mining. New York: Springer, 2010. 226 p. (Texts in Computer Science).

# OBRIGADO!